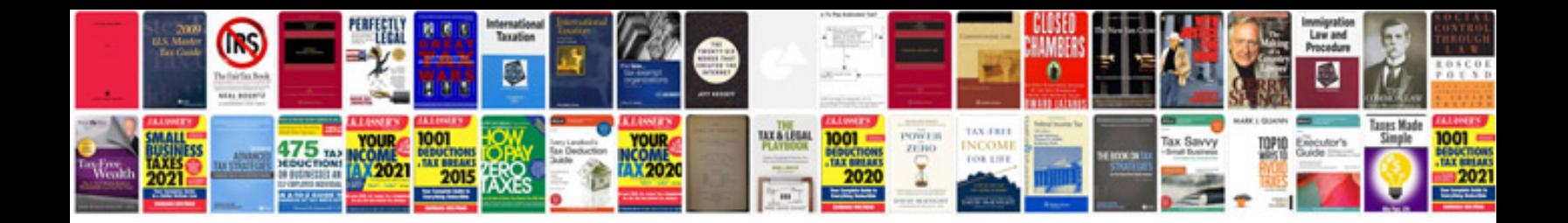

**Coreldraw graphics suite x6 manual**

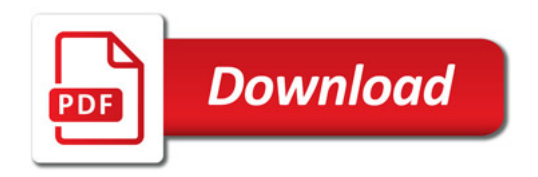

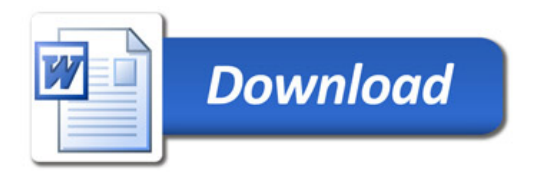